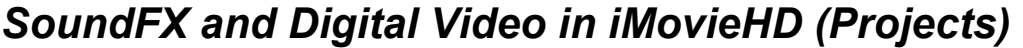

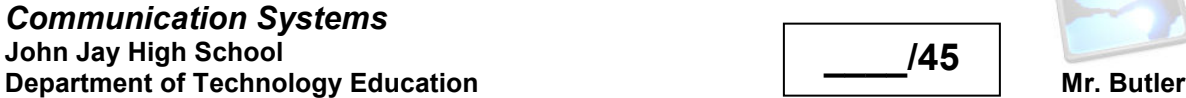

**\_\_\_\_/45** 

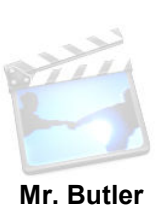

**Name:\_\_\_\_\_\_\_\_\_\_\_\_\_\_\_\_\_\_\_\_\_\_\_\_\_\_\_\_\_\_\_\_\_\_\_\_\_\_\_\_\_\_\_\_\_ Semester:\_\_\_\_\_\_\_\_\_\_ Period:\_\_\_\_\_** 

*Congratulations! You were just hired as a sound engineering for a famous movie producer. The movie is Due Date <i>! All pre-production is complete. Your job is to create the best sound effects (FX) for this video. Remember sound can make the video, or ruin it. The film is in your hands!*

## **Directions/Criteria:**

- Create a new folder and label it \_\_(first&Last Initial) SoundFx. Launch Apple's iMovie and save your iMovie file in this newly created SoundFx folder as \_ \_Soundfx
- Capture multiple short one-minute video clips from a VHS or DVD analog signal and convert it into editable digital data into the Mac. (you received an instruction sheet "Using an Analog to Digital Conversion Box")
- Using Apple iMovie, extract the existing audio (Advanced  $\rightarrow$  Extract Audio) from one of the clips you choose, and replace it with your newly engineered sound FX. (Examples of captured scenes would be: war scene, submarine under water, car chase, plane crash, and etc.)
- Sound must be imported in such a format recognized by iMovie, any voice over/soundFX must be done by classmates or yourself
- Credits must be at the beginning or end of your project and must include:
	- a. Your Name
	- b. Communication Systems
	- c. Semester (ex. Fall 2010)
	- d. Period
	- e. Instructor (Mr. Butler)
	- f. Resources
		- i. Name of Movie Used
		- ii. Name of Website of SoundFx
		- iii. Person who created effects/voice over
- Final video must be at least 1:00 minute in length, but not to exceed 1:30 minutes, and exported as a QuickTime HD movie (Share  $\rightarrow$  QuickTime), and in Full Quality DV format
- Final exported QuickTime file must be exported via File Sharing to JJ-167-Teacher's *SoundFx* submission folder for critique and grading purposes.

## **Grading Rubric**

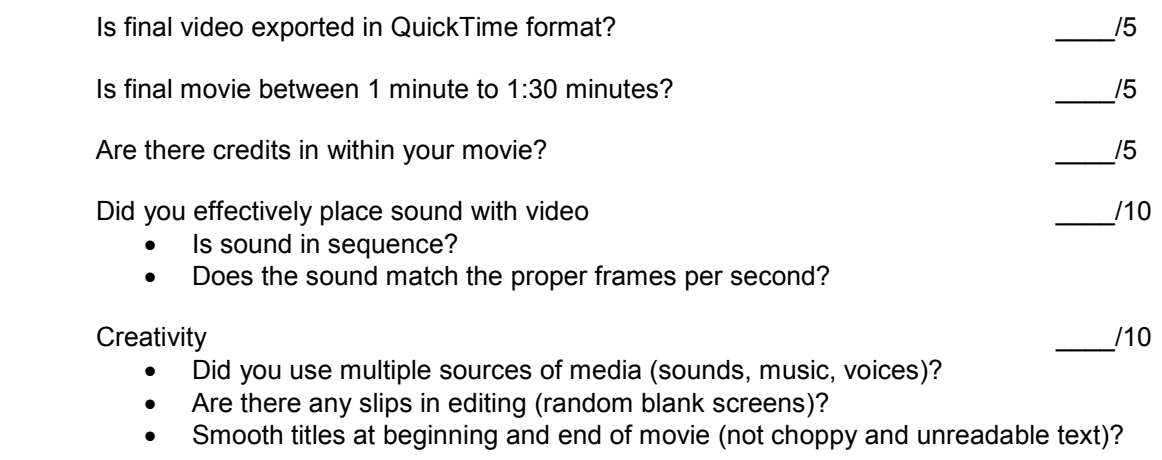

Documentation  $/10$ 

• Did you document any sources of where you captured your media (movies, web sites, voice recordings, etc.)?

## *SoundFX and Digital Video in iMovieHD (Projects*

*Communication Systems*  **John Jay High School Department of Technology Education Mr. Butler** Mr. Butler

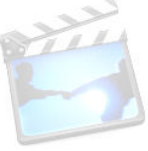

**List the SoundFx needed for your video clip below:**

**Free Play Music – Background Music**  www.FreePlayMusic.com

**Flash Kit – Sound Effects**  www.FlashKit.com

**Sound America – Sound Effects and Movie Clips**  www.SoundAmerica.com

**Pacific Digital Video – Sound Effects**  www.pacdv.com/sounds

**Acoustica**  www.acoustica.com/sounds.htm

**The Recordist**  www.therecordist.com

**Absolute Sound Effects Archive**  www.grsites.com/sounds

**Find Sounds**  www.findsounds.com

**Explore your own resources and record their URL below:** 

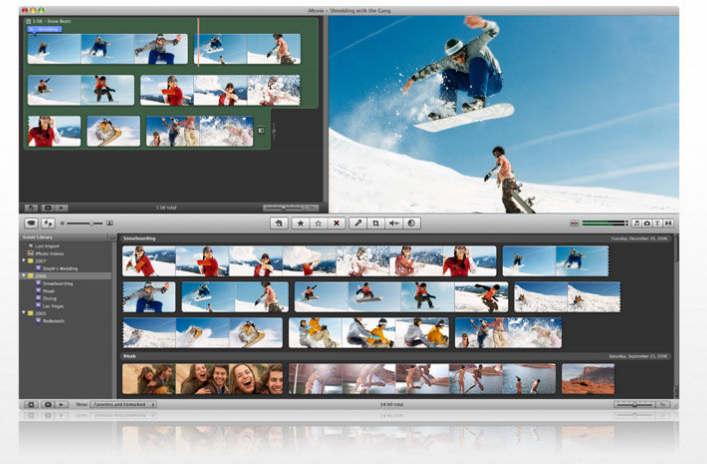